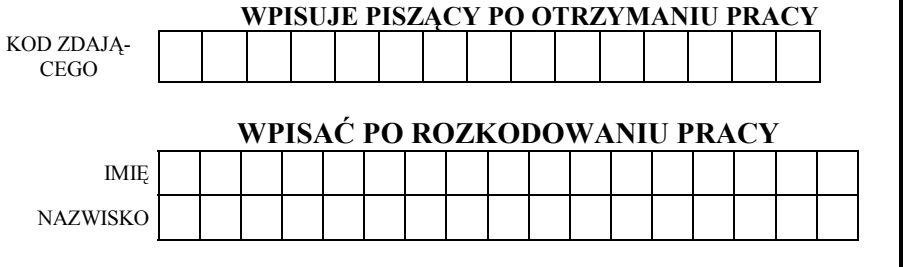

# **PRÓBNY EGZAMIN MATURALNY Z INFORMATYKI**

Arkusz egzaminacyjny II **INFORMATYKA** 

**Czas pracy 120 minut** 

# **Informacje i zalecenia**

- **5.**  1. Sprawdź, czy arkusz egzaminacyjny zawiera **5** stron. Ewentualny brak zgłoś przewodniczącemu komisji.
	- 2. Przy każdym zadaniu podana jest możliwa do uzyskania liczba punktów.
	- 3. Za rozwiązanie wszystkich zadań możesz otrzymać łącznie 60 punktów.
	- 4. Odpowiedzi pisz czytelnie.
	- 5. Używaj tylko niebieskiego lub czarnego długopisu albo pióra. Nie używaj korektora.
	- 6. W przypadku podania błędnej odpowiedzi, dany fragment pracy wyraźnie przekreśl, a przekreślenie – podpisz.
	- 7. Na Twoim stanowisku przy komputerze znajdują się dwie dyskietki podpisane: jedna – DANE, a druga – WYNIKI. Jeśli ich nie ma, to zgłoś ich brak przewodniczącemu komisji egzaminacyjnej.
	- 8. Często, nie rzadziej niż co 5 minut, zachowuj na dyskietce wyniki swojej pracy przy komputerze. Używaj do tego dyskietki oznaczonej WYNIKI.
	- 9. Jeśli jako rozwiązanie zadania lub jego część przedstawiasz program komputerowy, to zapisz go w języku programowania, który wybrałeś przed egzaminem.

*Życzymy powodzenia!* 

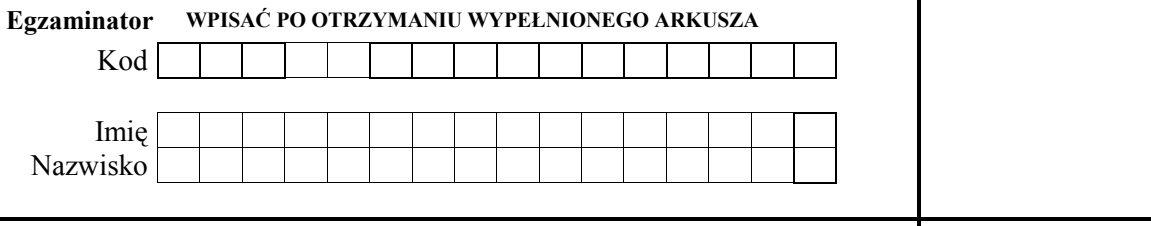

# **5 PAŹDZIERNIKA ROK 2001**

**ARKUSZ II** 

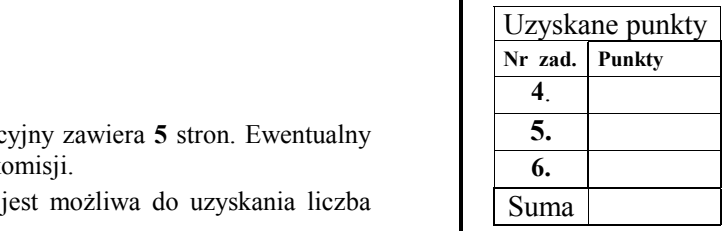

# **ZADANIE 4. Spółdzielnia.**

Pani Augustyna Kwiatek jest pracownicą pewnej spółdzielni mieszkaniowej. W spółdzielni tej są mieszkania własnościowe i spółdzielcze. **Każde mieszkanie własnościowe ma jednego właściciela, zaś jedna osoba może być właścicielem kilku mieszkań własnościowych**. Jej przełożony kazał jej przygotować zestawienia opisane w punktach 4a, 4b, 4c. Mając do dyspozycji pliki z danymi opisane poniżej pomóż pani Augustynie wykonać jej pracę.

*Dane1* (plik: **rap1.txt**) – zawierający zestawienie o mieszkańcach spółdzielni, będących właścicielami mieszkań własnościowych. W jednym wierszu raportu są zapisane kolumnami następujące informacje (oddzielone spacjami): nazwisko, imię, ulica, nr klatki, nr mieszkania. Przykład:

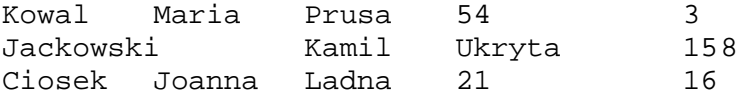

*Dane 2* (plik: **rap2.txt**) – zawierający zestawienie o mieszkaniach własnościowych. W jednym wierszu raportu są zapisane kolumnami następujące informacje (oddzielone spacjami): ulica, nr klatki, nr mieszkania, metraż mieszkania własnościowego. Przykład:

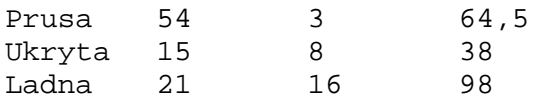

*Do oceny oddajesz:* dwa pliki w formacie tekstowym określone w punkcie 4a i 4b oraz wydrukowany dokument tekstowy – *RaportS* – zawierający odpowiedzi do punktów 4a, 4b i 4c.

a) Utwórz plik tekstowy zawierający zestawienie sumarycznej powierzchni mieszkań własnościowych, należących do każdego właściciela – nazwisko właściciela ma wystąpić jeden raz. W jednym wierszu zapisz następujące informacje, oddzielone spacjami: nazwisko, imię, suma powierzchni mieszkań należących do właściciela. Wiersze należy uporządkować rosnąco ze względu na powierzchnię mieszkań. Przykład:

Kowal Maria 132,8

Na dyskietce WYNIKI oddajesz plik tekstowy o nazwie ................. **zad4a.txt** ................................ *tu wpisz nazwę pliku* 

*Do oceny oddajesz* w dokumencie *RaportS*:

- opis metody otrzymania pliku tekstowego,
- ostatnie cztery wiersze pliku tekstowego.
- b) Utwórz plik tekstowy z listą osób będących właścicielami tylko jednego mieszkania własnościowego. Plik ma zawierać w wierszach: nazwisko, imię. Przykład:

Jackowski Kamil Ciosek Joanna

Na dyskietce WYNIKI oddajesz plik tekstowy o nazwie ................. **zad4b.txt** ................................. *tu wpisz nazwę pliku*

*Do oceny oddajesz* w dokumencie *RaportS*:

- opis metody otrzymania pliku tekstowego
- listę wszystkich właścicielek (nazwisko i imię) o imieniu **Alicja**.
- c) Wpisz w poniższą tabelę liczbę mieszkań spółdzielni, których powierzchnia (w m<sup>2</sup>) należy do odpowiednich przedziałów:

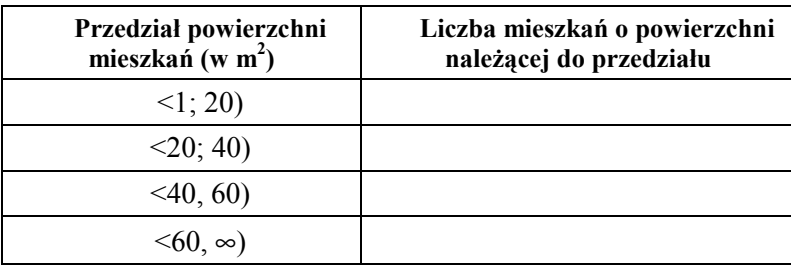

*Do oceny oddajesz* w dokumencie *RaportS*:

- opis metody otrzymania danych w powyższej tabeli,
- wykres reprezentujący procentowy rozkład liczby mieszkań w poszczególnych przedziałach powierzchni.

# **Punktacja:**

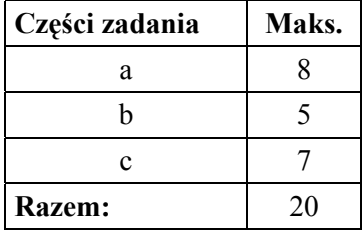

## **Zadanie 5: Darń**

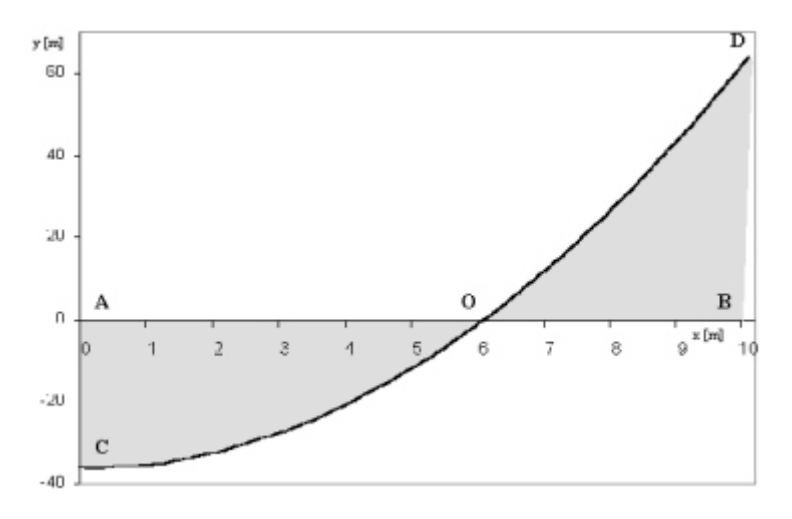

Na rysunku zaznaczono szarym kolorem obszar trawnika.

Interesuje nas przybliżoną wartość jego pola powierzchni.

Przyjmijmy, że w punkcie **A** jest początek układu współrzędnych, zaś krzywa **COD** opisana jest wzorem  $f(x) = x^2 - 36$ .

Na dyskietce WYNIKI oddajesz plik o nazwie: ...**zad5.xls**, **zad5-a.pas** i **zad5-b.pas** zawierający tu wpisz nazwę pliku

komputerową realizację Twoich obliczeń oraz plik – *RaportD* – zawierający dokument tekstowy.

*Do oceny oddajesz:* wydrukowany dokument *RaportD*, zawierający rozwiązania zadań 5a, 5b, 5c.

- a) Szary obszar z rysunku należy wyłożyć darnią. Przyjmujemy, że darń jest sprzedawana w rolkach o szerokości 0,5 m i długości 4 m. Ile co najmniej rolek należy zakupić, aby pokryć ten obszar dla AB = 10 m. *Do oceny oddajesz* w dokumencie *RaportD* odpowiedź na to pytanie i uzasadnienie tej odpowiedzi.
- b) Podaj opis algorytmu obliczania pola szarego obszaru. Przy opisie posłuż się odpowiednim fragmentem realizacji komputerowej swoich obliczeń. Podaj wynik działania tego algorytmu w przypadkach, gdy B znajdzie się w punktach (6, 0) i (20, 0).
- c) Przybliżoną metodę obliczania pola powierzchni można przedstawić na rysunku. Przedstaw graficznie ilustrację metody obliczania pola powierzchni z powyższego rysunku. Zaproponuj metodę obliczania wielkości tego pola z niedomiarem i nadmiarem. Rysunki skomentuj. *Do oceny oddajesz* – w dokumencie *RaportD* – dwie ilustracje graficzne i komentarz do nich. Rysunki mogą być odręczne.

### **Punktacja:**

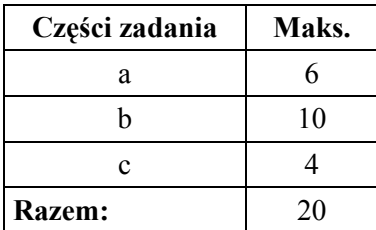

# **ZADANIE 6. Kosmos.**

W folderze *Kosmos* na pulpicie znajduje się Encyklopedia Kosmosu. Korzystając z informacji w niej zawartych, utwórz dokument tekstowy *RaportK*.

#### *Do oceny oddajesz:*

Wydrukowany dokument tekstowy − *RaportK* – zawierający rozwiązania zadań 6a, 6b i 6c. Ocenie podlega treść i postać tego dokumentu.

Dodatkowo, na dyskietce WYNIKI zamieść plik o nazwie .............. **RaportK.doc** ...................,

*tu wpisz nazwę pliku*

zawierający *RaportK*.

- a) Utwórz tabelę z czterema rodzajami informacji dotyczącymi planet Układu Słonecznego. Dla każdej planety podaj: jej nazwę, odległość od Słońca, długość okresu obiegu wokół Słońca, długość średnicy równikowej w km. Planety uporządkuj w tabeli ze względu na rosnącą odległość od Słońca.
- b) Poniżej znajdują się trzy daty, które mocno zapisały się w historii badań Kosmosu. Wyszukaj w encyklopedii informacje o wydarzeniach związanych z tymi datami. Sporządź krótkie opisy wydarzeń związanych z tymi datami i uzupełnij każdy opis jednym zdjęciem obrazującym to wydarzenie lub zdjęciem osoby lub osób biorących w nim udział.

## **12 kwietnia 1961**

## **16 czerwca 1963**

### **21 lipca 1969**

c) Całemu dokumentowi nadaj tytuł (wyróżniający się czcionką i wielkością), który będzie oddawał jego treść. W nagłówku dokumentu umieść Twój kod zdającego (patrz pierwsza strona arkusza z zadaniami), zaś w stopce – numery stron.

# **Punktacja:**

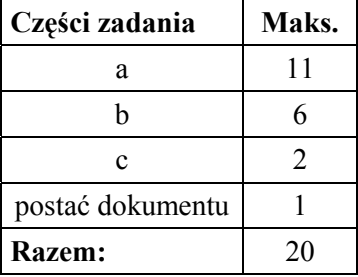

# **MODEL ODPOWIEDZI I SCHEMAT OCENIANIA ARKUSZA EGZAMINACYJNEGO II**

# **Zasady oceniania**

- Za rozwiązanie zadań z arkusza II można uzyskać maksymalnie 60% całkowitej liczby punktów.
- Model odpowiedzi uwzględnia jej zakres merytoryczny, a nie jest ścisłym wzorcem sformułowania (poza odpowiedziami jednowyrazowymi i do zadań zamkniętych).
- Za odpowiedzi do poszczególnych zadań przyznaje się pełne punkty.
- Za zadania otwarte, za które można przyznać jeden punkt, przyznaje się punkt wyłącznie za odpowiedź w pełni poprawną.
- Za zadania otwarte, za które można przyznać więcej niż jeden punkt, przyznaje się tyle punktów, ile prawidłowych elementów odpowiedzi (zgodnie z wyszczególnieniem w kluczu) przedstawił zdający.

## **Model odpowiedzi i schemat punktowania zadań z arkusza II**

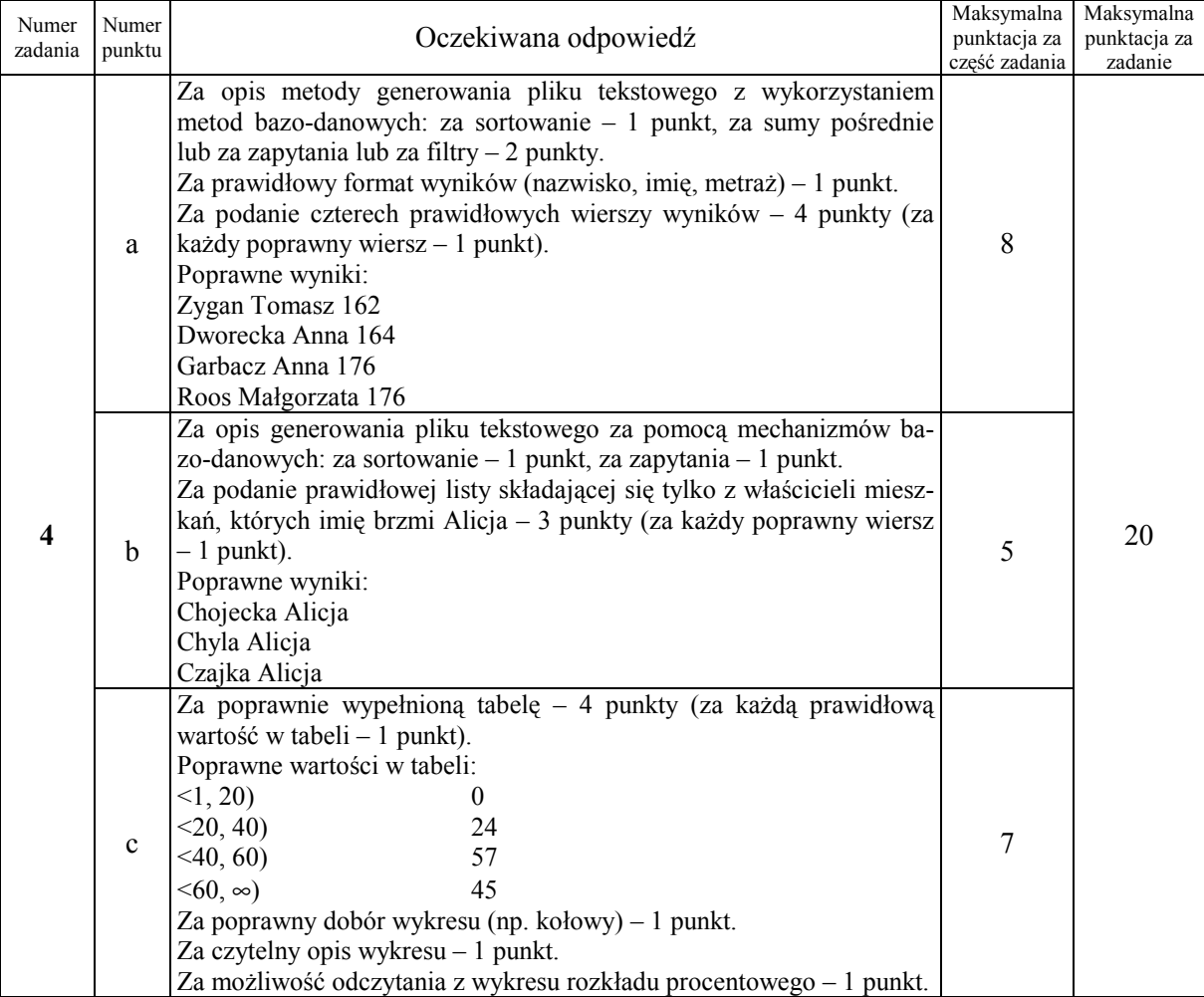

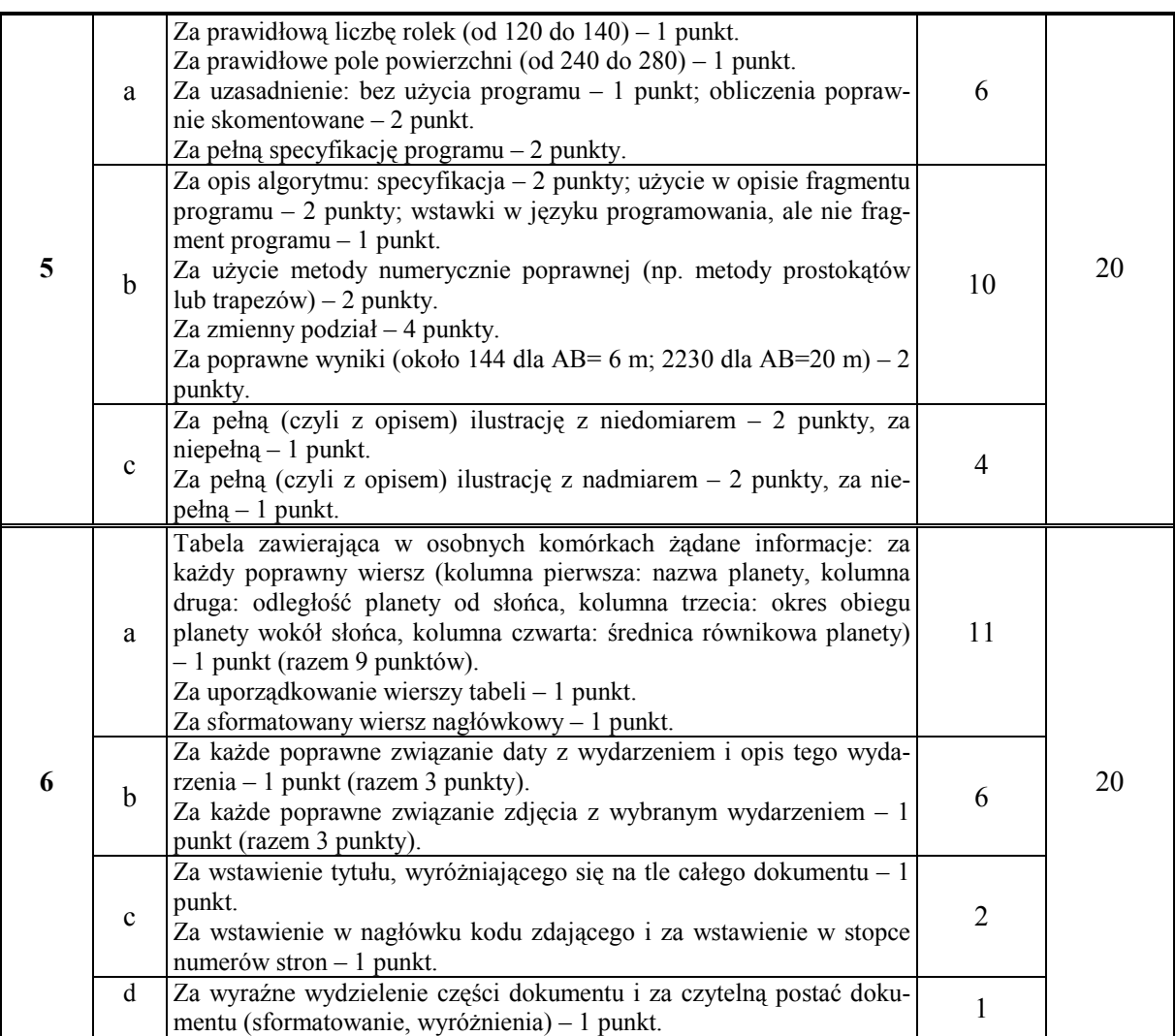

Informacje do modelu odpowiedzi:

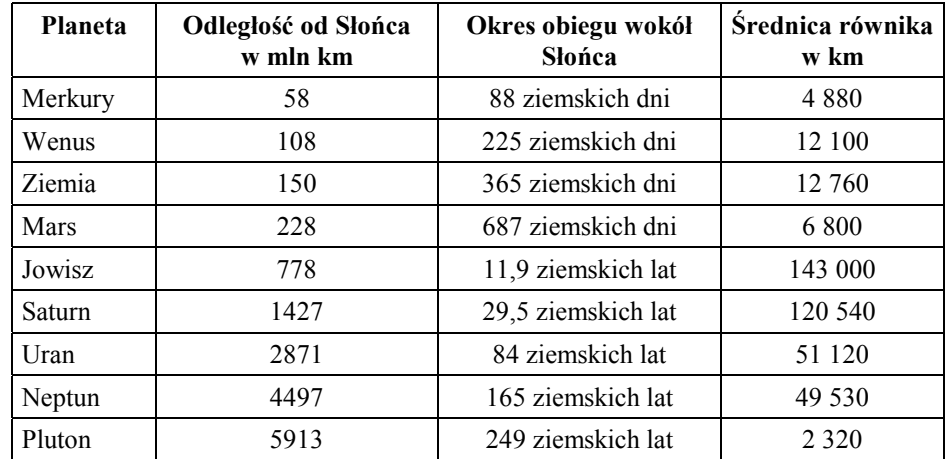

- 12.04.1961 Jurij Gagarin w ciągu 108 minut wykonuje jedno okrążenie wokół Ziemi na statku Wostok.
- 16.06.1963 Pierwsza kobieta w kosmosie Walentyna Tierieszkowa w 78 godzin wykonuje 48 okrążeń.
- 21.07.1969 (naszego czasu, bo w USA był wtedy jeszcze 20 lipca). Historyczna chwila. Człowiek po raz pierwszy stawia nogę na innym ciele niebieskim. Lądownik "Orzeł" z Neilem Arm-

strongiem i Edwinem Aldrinem ląduje w pobliżu księżycowego równika, na obszarze Morza Spokoju. Nie obyło się bez przykrych niespodzianek. Okazało się, że miejsce wybrane z Ziemi na lądowisko wcale nie jest równe i płaskie, lecz jest kraterem o wymiarach stadionu do piłki nożnej, usłanym głazami wielkości człowieka. Pilotujący pojazd Armstrong w ostatniej chwili włączył ręczne sterowanie i brawurowo wyprowadził maszynę nad położoną kilka kilometrów dalej równinę. Kiedy stawiał nogę na Srebrnym Globie, powiedział chyba najsłynniejsze zdanie tego stulecia: "To mały krok człowieka, ale wielki skok ludzkości". Historycy porównywali wyprawę Apolla-11 do wielkich podróży Kolumba i Magellana. Uznali ją za jedno z największych osiągnięć człowieka w tym wieku.